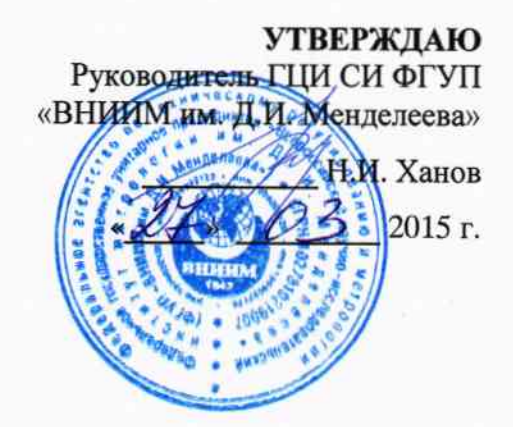

# Установки поверочные векторные компарирующие «УПВК-МЭ 61850»

Методика поверки

MII 2203-0286-2015

1.p.60987-15

Руководитель. лаборатории электроэнергетики ГЦИ СИ ФГУП "ВНИИМ им. Д.И. Менделеева" n  $\overline{\mathbf{r}}$ 2015 г.

г. Санкт-Петербург 2015 г.

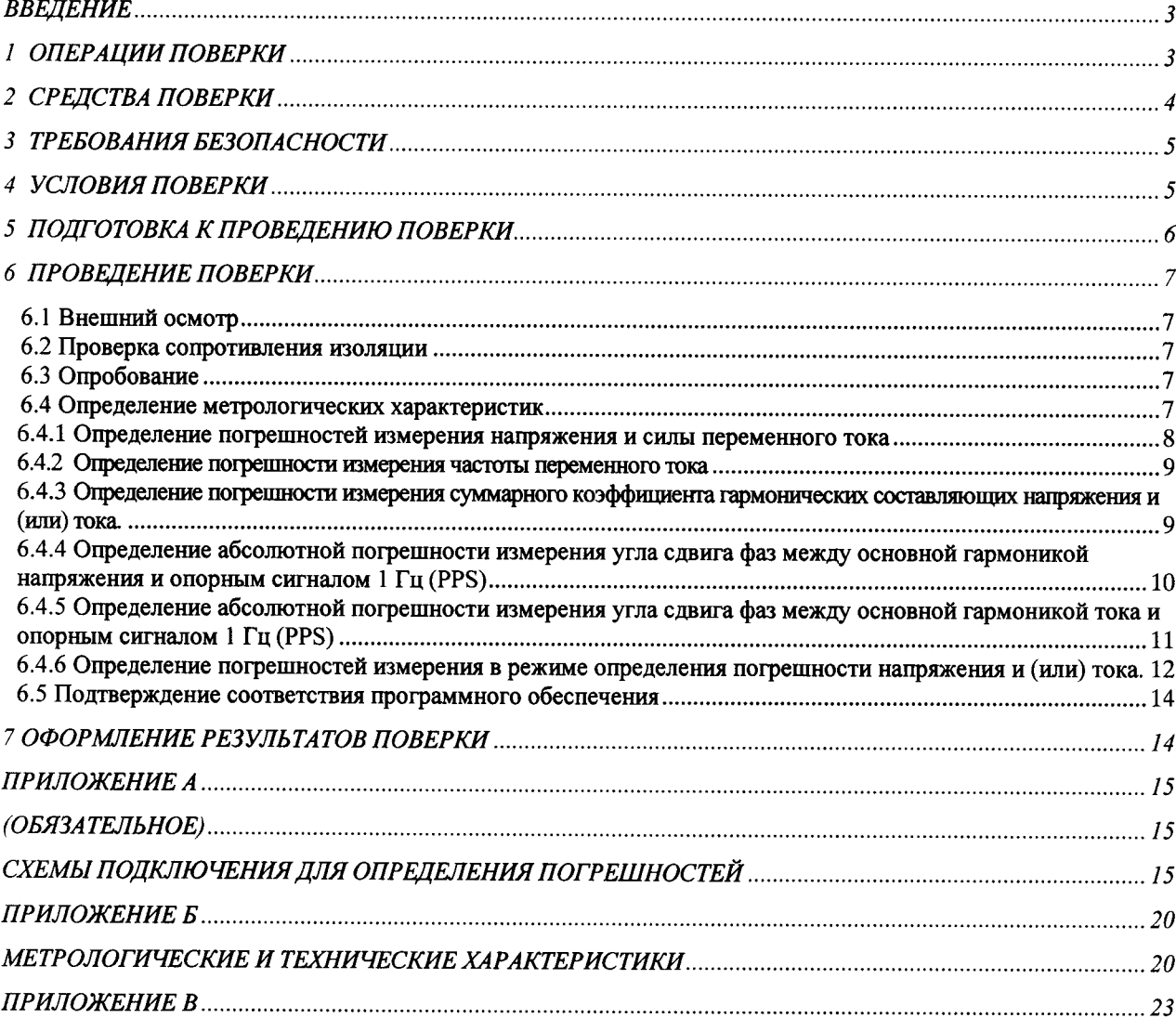

# СОДЕРЖАНИЕ

 $\hat{\boldsymbol{\beta}}$ 

## Введение

Настоящая методика предназначена для проведения первичной и периодической поверок Установок поверочных векторных компарирующих «УПВК-МЭ 61850» (далее - УПВК).

Настоящая методика устанавливает объем, условия поверки, методы и средства поверки УПВК и порядок оформления результатов поверки.

Методика распространяется на вновь изготавливаемые, выпускаемые из ремонта и находящиеся в эксплуатации УПВК.

Периодичность поверки в процессе эксплуатации и хранении устанавливается не реже одного раза в год.

## 1 ОПЕРАЦИИ ПОВЕРКИ

При проведении поверки должны быть выполнены операции, указанные в таблице 1.1.

Таблица 1.1

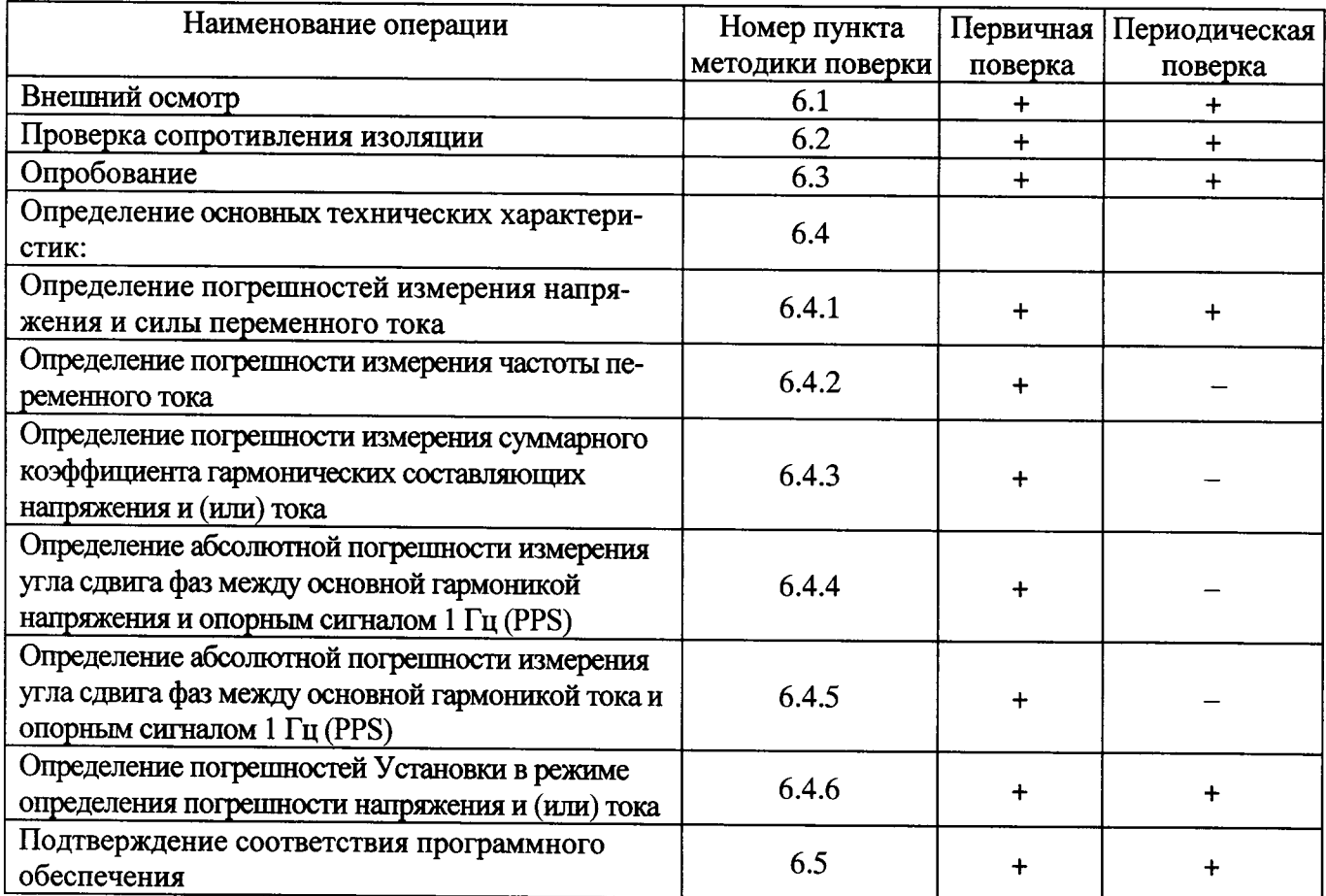

## 2 СРЕДСТВА ПОВЕРКИ

2.1 При проведении поверки рекомендуется применять средства и вспомогательное оборудование, указанные в таблице 2.1.

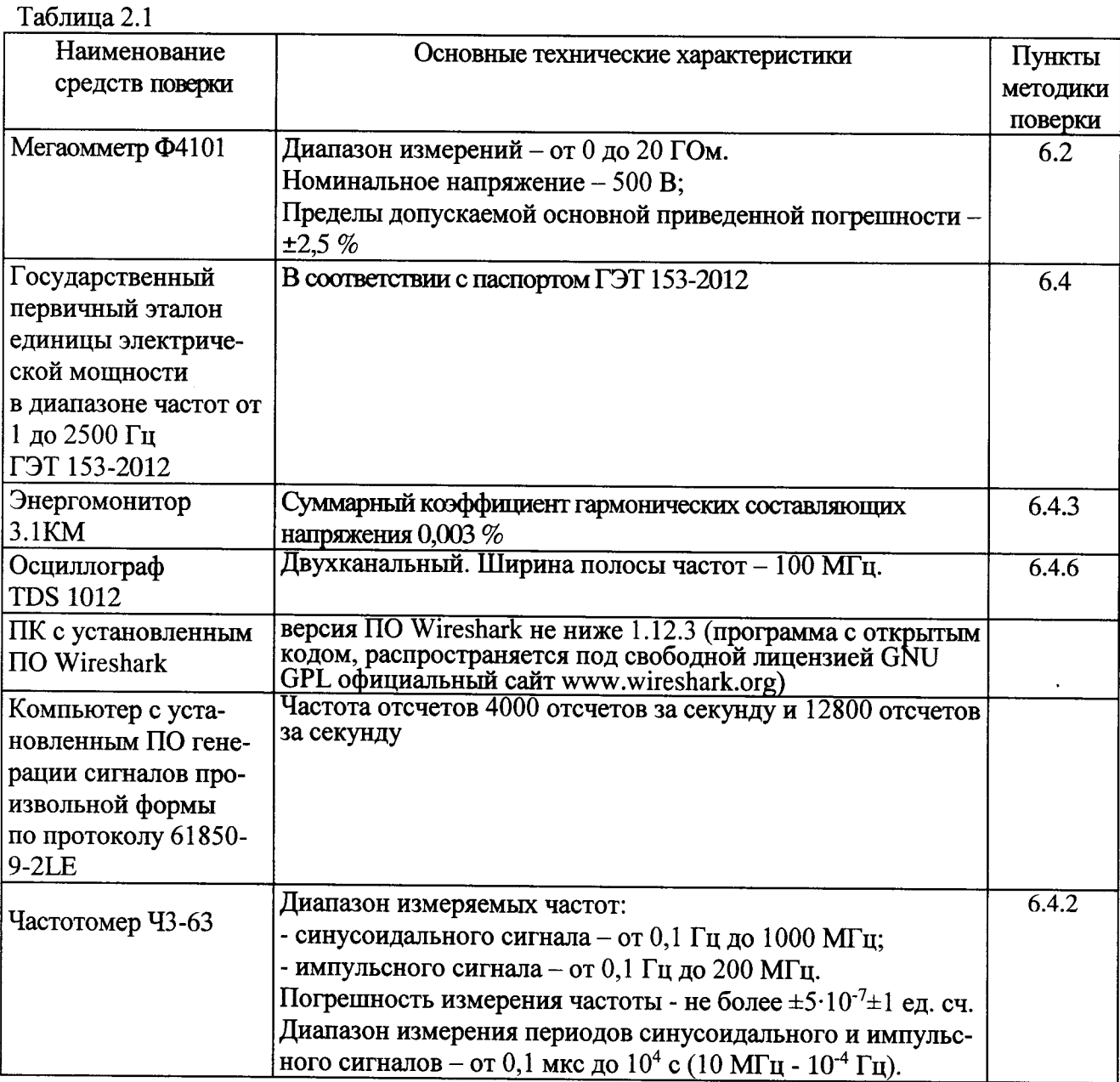

2.2 Все используемые средства поверки должны быть исправны и иметь действующие свидетельства о поверке.

2.3 Работа с эталонными средствами измерений должна производиться в соответствии с их эксплуатационной документацией.

2.4 Допускается применение иных средств и вспомогательного оборудования, обеспечивающих требуемые метрологические характеристики и диапазоны измерений.

## 3 ТРЕБОВАНИЯ БЕЗОПАСНОСТИ

3.1 При поверке УПВК должны быть соблюдены требования безопасности ГОСТ 12.3.019, ГОСТ 22261, ГОСТ 24855, "Правил технической эксплуатации электроустановок потребителей" и «Межведомственными Правилами охраны труда (ТБ) при эксплуатации электроустановок», М, "Энергоатомиздат", 2001 г., а также меры безопасности, изложенные в Руководствах по эксплуатации Установки поверочные векторные компарирующие «УПВК-МЭ 61850» МС2.702.502 РЭ и другого применяемого оборудования.

3.2 Лица, допускаемые к поверке УПВК, должны иметь квалификационную группу по электробезопасности не ниже III, быть официально аттестованы в качестве поверителей и быть допущенными к работе на ГЭТ 153-2012.

3.3 Перед поверкой средства измерений, которые подлежат заземлению, должны быть надежно заземлены. Подсоединение зажимов защитного заземления к контуру заземления должно производиться ранее других соединений, а отсоединение - после всех отсоединений.

## 4 УСЛОВИЯ ПОВЕРКИ

При проведении поверки УПВК должны соблюдаться условия, приведенные в таблице 4.1.

Таблица 4.1

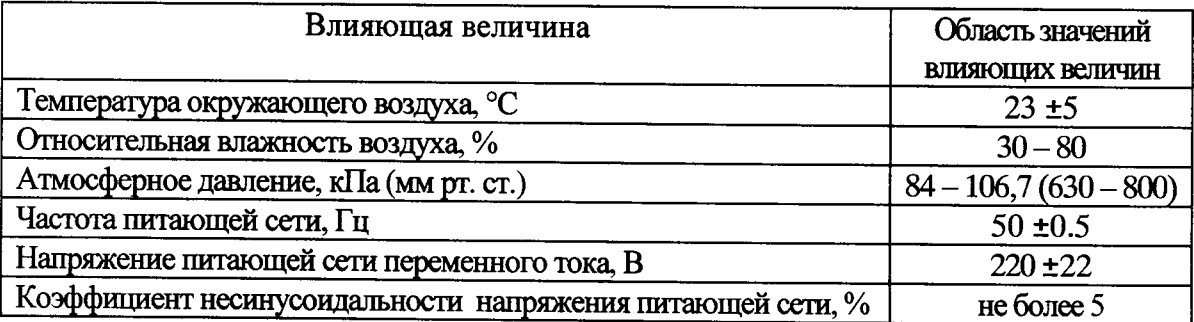

# 5 ПОДГОТОВКА К ПРОВЕДЕНИЮ ПОВЕРКИ

Перед проведением поверки необходимо выполнить перечисленные ниже операции.

5.1 Убедиться в наличии действующих свидетельств о поверке и калибровке на перечисленные ниже средства измерений (СИ), входящие в состав УПВК:

- Мультиметр 3458А по параметру "постоянное напряжение"

- Генератор сигналов произвольной формы 33521А (33522А, 33521В или 33522В);

- Радиочасы (при наличии в составе установки);

- Шунты.

5.2 Выдержать УПВК в условиях окружающей среды, указанных в п.4, не менее 60 мин, если она находилась в климатических условиях, отличающихся от указанных в п.4.

5.3 Соединить зажимы заземления используемых средств поверки с контуром заземления:

5.4 Подключить УПВК и средства поверки к сети переменного тока 220 В, 50 Гц и включить их.

УПВК готова к поверке по истечении времени установления рабочего режима, указанного в технической документации на УПВК и средства поверки.

### 6 ПРОВЕДЕНИЕ ПОВЕРКИ

#### 6.1 Внешний осмотр

При внешнем осмотре УПВК проверяется комплект поставки, маркировка, отсутствие механических повреждений.

6.1.1 Комплект поставки должен соответствовать эксплуатационной документации. Комплектность эксплуатационных документов должна соответствовать перечням, указанным в инструкции по эксплуатации.

6.1.2 Маркировка должна быть четкой и содержать:

- краткое наименование УПВК, условное обозначение модификации:

- изображение знака государственного реестра по ПР50.2.107-09;

- изображение знака соответствия системы сертификации ЕАС;

- знак IP20:

- вид и номинальное напряжение питания;

- заводской номер;

- дата изготовления (месяц и год).

6.1.3 Установка не должна иметь механических повреждений, которые могут повлиять на ее работу (повреждение корпусов, соединителей, кабелей, дисплеев, клавиатур, индикаторов и других изделий в соответствии с комплектом поставки).

6.2 Проверка сопротивления изоляции

Проверка сопротивления изоляции проводится мегомметром Ф4101, при рабочем напряжении 500 В, между соединенными между собой контактами вилки сетевого разъема стойки приборной и корпусной клеммой стойки приборной УПВК. При этом все приборы, входящие в состав УПВК, должны находиться в состоянии «включено».

Отсчёт результата измерения следует производить не ранее, чем через 30 с после подачи испытательного напряжения.

УПВК считается выдержавшей испытание, если значение сопротивления изоляции не менее 20 МОм.

6.3 Опробование

6.3.1 Опробование УПВК проводится следующим образом:

- произведите подготовку УПВК к работе согласно МС2.702.502 РЭ;

- включите УПВК, при включении питания должна включиться подсветка дисплеев СИ входящих в состав УПВК, а через 10 - 30 секунд должны завершиться процедуры самотестирования и инициализации входящей в установку аппаратуры;

- включите ПК, входящий в состав установки, и запустите ПО " EnergoEtalon<sup>TM</sup>":

- проверьте возможность изменения диапазонов измерения напряжения и тока и корректировки времени и даты;

- проверьте целостность ПО согласно пункту 6.5;

- проверьте интерфейсы связи в соответствии с Руководством пользователя ПО "EnergoEtalon<sup>TM"</sup>.

6.3.2 Проведите автокалибровку мультиметра 3458А по параметру "постоянное напряжение" (функция "ACAL DC") согласно его руководству по эксплуатации.

6.3.3 Результаты проверки считаются положительными, если УПВК функционирует в соответствии с п.3 МС2.702.502 РЭ.

6.4 Определение метрологических характеристик

Поверка УПВК производится с источником испытательных сигналов из состава ГЭТ 153-2012.

Схема подключения УПВК к средствам поверки при использовании источника сигналов из состава ГЭТ 153-2012 приведена на рисунке А.1 Приложения А.

6.4.1 Определение погрешностей измерения напряжения и силы переменного тока

6.4.1.1 Определение относительной погрешности измерения среднеквадратического значения напряжения переменного тока  $\delta_U$  и основной (первой) гармонической составляющей напряжения переменного тока  $\delta$ <sub>U1</sub> проводится с помощью Государственного эталона единицы электрической мощности ГЭТ 153-2012.

Схема подключения УПВК к государственному эталону мощности приведена на рисунке А.1 приложения А.

Измерения проводятся при значениях параметров входного сигнала (напряжение U<sub>3</sub> и частота f<sub>1</sub>), указанных в таблице 6.1 (в пределах диапазона измерений для данной модификации Установки) в соответствии с эксплуатационной документацией на эталон ГЭТ 153-2012.

Значения номинального напряжения УПВК (U<sub>H</sub>) для всех испытательных сигналов приведены в таблице 6.1.

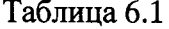

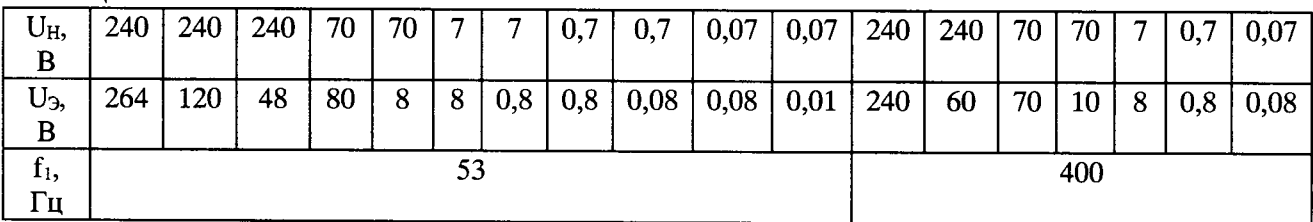

Погрешность би рассчитывается по формуле (1):

$$
\delta_U = [(U_X - U_3) / U_3] \cdot 100\%, \tag{1}
$$

где U<sub>9</sub> - напряжение, установленное на эталоне, В; U<sub>X</sub> - показание УПВК при измерении среднеквадратического значения напряжения переменного тока, В.

Погрешность  $\delta_{U1}$  рассчитывается по формуле (2):

$$
\delta_{U1} = [(U_{X1} - U_3) / U_3] \cdot 100\%.
$$
 (2)

где  $U_9$  - напряжение, установленное на эталоне, B;  $U_{X1}$  - показание УПВК при измерении среднеквадратического значения основной (первой) гармонической составляющей напряжения переменного тока, В.

Результаты испытаний считаются положительными, если значения погрешностей бу и  $\delta$ <sub>U1</sub> не превышают пределов допускаемых значений, приведенных в таблице Б.1 приложения Б.

6.4.1.2 Определение относительной погрешности измерения среднеквадратического значения силы переменного тока  $\delta_I$  и основной (первой) гармонической составляющей переменного тока би проводится с помощью Государственного эталона ГЭТ 153-2012.

Схема подключения УПВК к Государственному эталону мощности приведена на рисунке А.2 Приложения А.

Измерения проводятся при значениях параметров входного сигнала (сила тока I<sub>3</sub> и частота f<sub>1</sub>), указанных в таблице 6.2 (в пределах диапазона измерений для данной модификации УПВК) в соответствии с эксплуатационной документацией на ГЭТ 153-2012.

Значения номинального тока зависят от комплектации конкретной УПВК. Значения номинального тока УПВК (I<sub>H</sub>) для всех испытательных сигналов приведены в таблице 6.2. Таблица 6.2

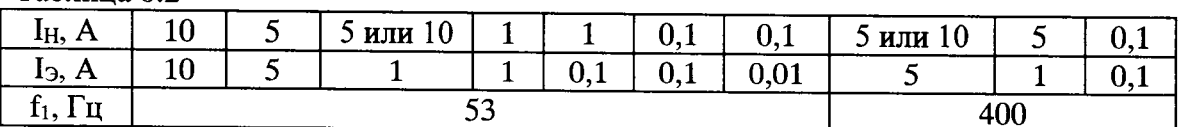

Погрешность  $\delta$  рассчитывается по формуле (3):

$$
\delta_{\rm I} = \left[ \left( \left[ \left( \mathbf{I}_{\rm X} - \mathbf{I}_{\rm 3} \right) / \mathbf{I}_{\rm 3} \right] \cdot 100 \, \%
$$
\n(3)

где I<sub>9</sub> - ток, установленный на эталоне, А; I<sub>x</sub> - показание УПВК при измерении среднеквадратического (действующего) значения тока, А.

Погрешность  $\delta_{11}$  рассчитывается по формуле (4):

$$
\delta_{11} = \left[ \left( I_{X1} - I_9 \right) / I_9 \right] \cdot 100 \%, \tag{4}
$$

8

где I<sub>9</sub> - ток, установленный на эталоне, A; I<sub>X1</sub> - показание УПВК при измерении среднеквадратического значения основной (первой) гармонической составляющей тока, А.

Результаты испытаний считаются положительными, если значения погрешностей  $\delta_1$  и  $\delta_{11}$ не превышают пределов допускаемых значений, приведенных в таблице Б.2 приложения Б.

6.4.2 Определение погрешности измерения частоты переменного тока

Определение основной абсолютной погрешности измерения частоты переменного тока  $\Delta$ производится при работе УПВК в режиме "Напряжение" с помощью частотомера Ч3-63, работающего в режиме "Измерение периода", при одном из номинальных значений напряжения и значениях частоты 40; 53 и 400 Гц.

Перед определением погрешности УПВК необходимо провести ее калибровку по частоте согласно руководству по эксплуатации МС2.702.502 РЭ.

Схема подключения УПВК к эталону ГЭТ 153-2012 приведена на рисунке А.3 Приложения A.

Погрешность  $\Delta_F$  рассчитывается по формуле (5):

$$
\Delta_{\rm F} = 1000/T_3 - f_1, \Gamma_{\rm H}
$$

где Тэ - показание электронного частотомера, мс;  $f_1$  - показание УПВК, Гц.

Результаты испытаний считаются положительными, если погрешность  $\Delta_F$  не превышает пределов допускаемых значений, приведенных в таблице Б.1 приложения Б.

6.4.3 Определение погрешности измерения суммарного коэффициента гармонических составляющих напряжения и (или) тока.

Определение погрешности измерения суммарного коэффициента гармонических составляющих напряжения и (или) тока производится с помощью источника сигналов из состава ГЭТ 153-2012 и прибора Энергомонитор 3.1КМ при параметрах испытательного сигнала, указанных в таблице 6.3 для напряжения и отношения напряжений основной и высших гармонических составляющих и таблице 6.4 для тока и отношения тока основной и высших гармонических составляющих).

Схемы подключения УПВК для определения погрешности измерения коэффициента гармонической составляющей напряжения и тока приведены на рисунках А.4 и А.5 приложения А.

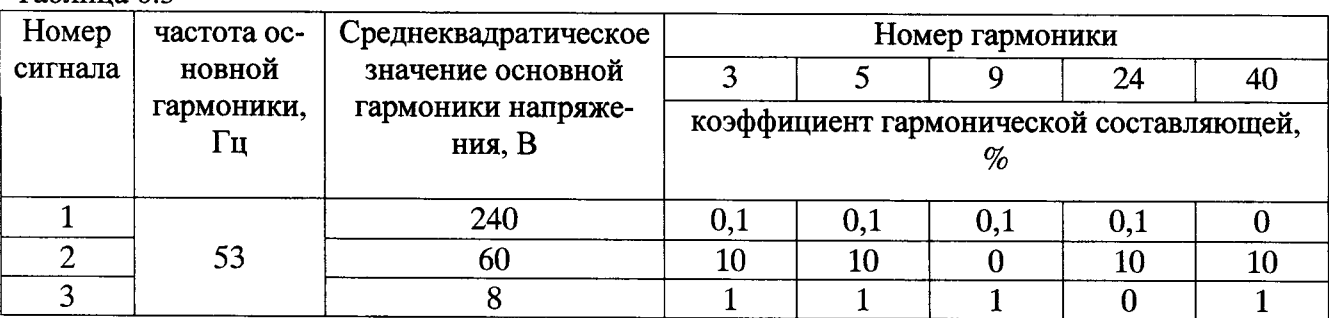

Таблина 6.3

Таблица 6.4

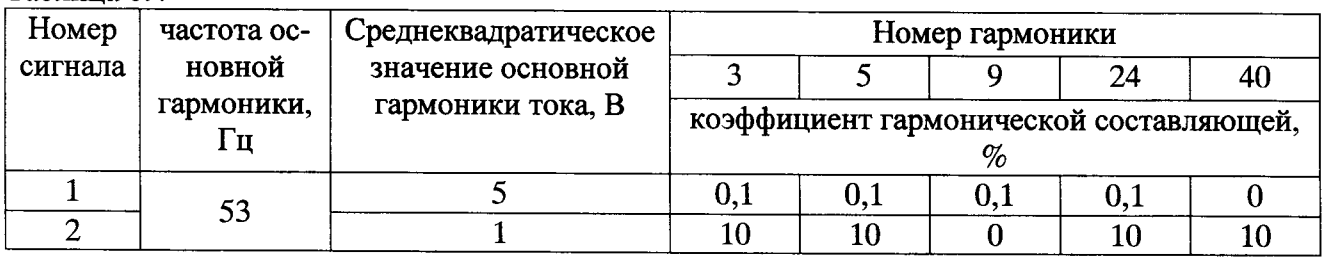

Определить относительную (при  $K_U > 1$ ) или абсолютную (при  $K_U \le 1$ ) погрешность измерения суммарного коэффициента гармонических составляющих напряжения по формулам (6)  $H(7)$ :

 $(5)$ 

$$
\delta_{\kappa U} = \frac{K_{UY} - K_U}{K_U} \cdot 100\%,\tag{6}
$$

$$
\Delta_{KU} = K_{UV} - K_U, \tag{7}
$$

где: K<sub>UY</sub> - суммарный коэффициент гармонических составляющих напряжения, измеренный поверяемой УПВК;

K<sub>U</sub> - суммарный коэффициент гармонических составляющих напряжения, измеренный прибором Энергомонитор 3.1КМ:

δки - относительная погрешность измерения суммарного коэффициента гармонических составляющих напряжения;

Δ<sub>KU</sub> - абсолютная погрешность измерения суммарного коэффициента гармонических составляющих напряжения.

Определить относительную (при  $K_1 > 1$ ) или абсолютную (при  $K_1 \le 1$ ) погрешность измерения суммарного коэффициента гармонических составляющих тока по формулам (8) и (9):

$$
\delta_{\kappa l} = \frac{K_{l} - K_{l}}{K_{l}} \cdot 100\%,\tag{8}
$$

$$
\Delta_{KI} = K_{IY} - K_I, \tag{9}
$$

где: Ку - суммарный коэффициент гармонических составляющих тока, измеренный поверяемой УПВК;

K<sub>I</sub> - суммарный коэффициент гармонических составляющих тока, измеренный прибором Энергомонитор 3.1КМ;

δ<sub>KI</sub> - относительная погрешность измерения суммарного коэффициента гармонических составляющих тока;

Δ<sub>KI</sub> - абсолютная погрешность измерения суммарного коэффициента гармонических составляющих тока.

Результаты испытаний считаются положительными, если значения  $\Delta_{\text{KU}}$  и  $\delta_{\text{KU}}$  и (или)  $\Delta_{\text{KI}}$ и  $\delta_{\text{K1}}$  не превышают пределов допускаемых значений, приведенных в таблицах Б.1 и Б.2 приложения Б.

6.4.4 Определение абсолютной погрешности измерения угла сдвига фаз между основной гармоникой напряжения и опорным сигналом 1 Гц (PPS)

6.4.4.1 Для определения основной абсолютной погрешности измерения угла сдвига фаз между основной гармоникой напряжения и опорным сигналом 1 Гц необходимо собрать установку согласно схеме подключения приведенной на рисунке А.6 Приложения А.

6.4.4.2 На генераторе Г2, действуя согласно его руководству по эксплуатации, задать формирование выходного сигнала прямоугольной формы с параметрами:

- частота - 1 Гц;

- коэффициент заполнения - 20 %;

- размах напряжения  $-5 B$ ;

- напряжение смешения  $-2.5 B$ ;
- время формирования фронтов (наклон) 25 нс.

На генераторе Г1, действуя согласно его руководству по эксплуатации, задать формирование синусоидального выходного сигнала частотой 53,00000 Гц и с действующим значением напряжения 0,8 В на высокоимпедансной нагрузке.

Установить в программном обеспечении " EnergoEtalon<sup>TM"</sup>:

- запуск измерений по условию "внешний PPS";

- диапазон измерения мультиметра - "1 В".

Выдать сигнал с генераторов Г2 и Г1 и провести калибровку УПВК по параметру "частота" в соответствии с МС2.702.502 РЭ.

6.4.4.3 На генераторе Г1, действуя согласно его руководству по эксплуатации, задать синусоидальный выходной сигнал частотой 53,00000 Гц, с действующим значением напряжения 0.08 В (для предела 0.07 В) на высокоимпедансной нагрузке.

Установить в ПО " EnergoEtalon<sup>TM"</sup> предел по напряжению мультиметра соответствующий уровню сигнала.

На генераторе Г1 перейти в режим «BURST» (формирование пакетов импульсов) с началом формирования пакетов импульса по падающему фронту входного сигнала 1 Гц.

Установить на осциллографе синхронизацию по каналу с входным сигналом 1 Гц (падающий фронт, уровень триггера на середине фронта, установить развертку 100 нс).

Задать на генераторе  $\Gamma$ 1 частоту 10 кГц и определить по осциллографу время  $T_{\Gamma}$  равное времени между спадающим фронтом сигнала 1 Гц и началом формирования синусоидального сигнала генератором  $\Gamma$ 1.

На генераторе Г1 задать частоту синусоидального сигнала 53,00000 Гц.

Перейти на вкладку «параметры трансформаторов» и задать коэффициенты Кэтал, Кпов, КА и Кв равными единице.

Провести 10 измерений временного сдвига Т<sub>с</sub> и определить среднее значение временного сдвига.

Вычислить значения Т<sub>з</sub> и основной абсолютной погрешности измерения угла сдвига фаз между основной гармоникой напряжения и опорным сигналом 1 Гц (PPS)  $\Delta$  по формулам (10)  $\mathbf{u}(11)$ :

$$
T_3 = |T_C + 0.00471698 c + T_{\Gamma}|\tag{10}
$$

$$
\Delta = 53.360 \text{ T}_3, \text{rpacyc.} \tag{11}
$$

где Тз, Тс и Тг выражено в секундах

6.4.4.4 Повторить действия, указанные в п. 6.4.4.3, задавая на генераторе Г1 синусоидальный выходной сигнал частотой 53,00000 Гц с действующим значением напряжения 0,8 В (для предела 0,7 В) и 8 В (для пределов 7 и 70 В) на высокоимпедансной нагрузке.

6.4.4.5 Результаты испытаний считаются положительными, если значение Т<sub>з</sub> не превышает 0,25 мкс, а значение погрешности  $\Delta$  не превышает пределов допускаемых значений, приведенных в таблице Б.1 приложения Б.

6.4.5 Определение абсолютной погрешности измерения угла сдвига фаз между основной гармоникой тока и опорным сигналом 1 Гц (PPS)

Определение абсолютной погрешности измерения угла сдвига фаз между основной гармоникой тока и опорным сигналом 1 Гц (PPS) проводится в два этапа.

Первый этап - определение абсолютной погрешности угла сдвига фаз между током поданным на шунт и напряжением на выходе шунта. Первый этап выполняется для каждого шунта входящего в комплект УПВК.

Второй этап - определение абсолютной погрешности измерения угла сдвига фаз между основной гармоникой напряжения и опорным сигналом 1 Гц (PPS) на пределах 0,07 В и 0,7 В. Второй этап выполняется в соответствии с пунктом 6.4.4 настоящей Методики поверки.

6.4.5.1 Для выполнения первого этапа необходимо собрать УПВК согласно схеме подключения приведенной на рисунке А.7 Приложения А.

На источнике сигнала из состава ГЭТ 153 установить сигнал со следующими параметрами: синусоидальный сигнал частотой 53 Гц, напряжение 90 В, ток 1А или 5 А в зависимости от номинального тока шунта, угол сдвига фазы между током и напряжением ф = 90 градусов.

По показаниям ГЭТ 153 проконтролировать, чтобы отклонение угла сдвига фазы между током и напряжением не превышало 0,57 градуса от установленного значения для чего проверить выполнение неравенства:

$$
cos \varphi = \frac{P_{\text{axm\_3T}}}{P_{\text{nonm\_3T}}} < 0.01
$$
 (12)

где,

 $P_{\text{a}}$  эт - значение активной мощности по показаниям эталона

 $P_{\text{nom}}$  эт - значение активной мощности по показаниям эталона

Установить у прибора-свидетеля (Энергомонитор 3.1) предел измерения напряжения по напряжению 120 В, предел измерения по току 1 А или 5 А, в зависимости от номинального тока шунта.

Определить отклонение

$$
\Delta_{c\varphi} = \frac{P_{\text{axm\_3M}}}{P_{\text{nonm\_3M}}} - \frac{P_{\text{axm\_3T}}}{P_{\text{nonm\_3T}}}
$$
(13)

где

 $P_{\text{aRT}\_\text{3M}}$  - значение активной мощности по показаниям прибора-свидетеля;

Рполн\_эм - значение активной мощности по показаниям прибора-свидетеля.

6.4.5.2 Заместить в схеме (рис А.7) шунт из комплекта ГЭТ153 на шунт из состава УПВК.

6.4.5.3 Выполнить действия из пункта 6.4.5.1 и вычислить новое значение отклонения  $\Delta_{c\varphi_2}.$ 

вычислить разность значений  $\Delta_{c}$ :

$$
\Delta_{\rm c} = |\Delta_{\rm c}\varphi_2 - \Delta_{\rm c}\varphi| \tag{14}
$$

6.4.5.4 Выполнить определение абсолютной погрешности измерения угла сдвига фаз между основной гармоникой напряжения и опорным сигналом 1 Гц (PPS) на пределах 0,07 В и 0,7 В в соответствии с пунктом 6.4.4 настоящей Методики поверки.

6.4.5.5 Вычислить значение абсолютной погрешности измерения угла сдвига фаз между основной гармоникой тока и опорным сигналом 1 Гц (PPS) по формуле:

$$
\Delta_I = 1.1 \cdot \sqrt{\Delta^2 + \left(\frac{180}{\pi} \cdot \Delta_C\right)^2} \tag{15}
$$

где  $\Delta$  - угол сдвига фазы определенный в результате выполнения первого этапа

6.4.5.6 Результаты испытаний считаются положительными, если значение абсолютной погрешности измерения угла сдвига фаз между основной гармоникой тока и опорным сигналом 1 Гц (PPS)  $\Delta$  не превышает пределов допускаемых значений, приведенных в таблице Б.2 приложения Б.

6.4.6 Определение погрешностей УПВК в режиме определения погрешности напряжения и (или) тока поверяемого измерительного преобразователя.

6.4.6.1 Для определения погрешностей измерения УПВК в режиме определения погрешности напряжения необходимо собрать установку согласно схеме подключения приведенной на рисунке А.8 Приложения А.

6.4.6.2 На генераторе Г2, действуя согласно его руководству по эксплуатации, задать формирование выходного сигнала прямоугольной формы с параметрами:

- частота - 1 Гц;

- коэффициент заполнения - 20 %;

- размах напряжения  $-5 B$ ;
- напряжение смешения  $-2.5 B$ ;
- время формирования фронтов (наклон) 25 нс.

На генераторе Г1, действуя согласно его руководству по эксплуатации, задать формирование синусоидального выходного сигнала частотой 53,00000 Гц и с действующим значением напряжения 7 В на высокоимпедансной нагрузке.

Установить в программном обеспечении " EnergoEtalon<sup>TM"</sup>:

- запуск измерений по условию "внешний PPS":

- диапазон измерения мультиметра - "10 В".

Выдать сигнал с генераторов Г2 и Г1 и провести калибровку УПВК по параметру "частота" в соответствии с МС2.702.502 РЭ.

6.4.6.3 На генераторе Г1, действуя согласно его руководству по эксплуатации, задать синусоидальный выходной сигнал частотой 53,00000 Гц, с действующим значением напряжения 7 В (для предела 70 В) на высокоимпедансной нагрузке.

Установить в ПО "EnergoEtalon<sup>TM"</sup> предел по напряжению мультиметра соответствующий уровню сигнала.

На генераторе Г1 перейти в режим «BURST» (формирование пакетов импульсов) с началом формирования пакетов импульса по падающему фронту входного сигнала 1 Гц.

Перейти на вкладку «параметры трансформаторов» ПО "EnergoEtalon<sup>TM"</sup> и задать коэффициенты Кэтал, Клов, КА и Кв равными единице.

Считать показания следующие показания УПВК:

- действующее значение напряжения основной гармоники на выходе  $\Gamma$ 1 (U<sub>A1</sub>):

- угол сдвига фазы основной гармоники относительно опорного сигнала 1 Гц (ФА1).

Установить на ПК2 в ПО генератора сигналов произвольной формы по протоколу 61850-9-2LE действующее значение основной гармоники напряжения в фазе А равным 1000 UA1 и установить угол сдвига фазы генерируемого цифрового сигнала относительно начала секундных интервалов равным фА1.

Выбрать количество точек при генерации потока 61850-9-2LE равным 256.

Проконтролировать по программе Wireshark правильность формирования потока 61850-9-2LE.

Действуя согласно руководству по эксплуатации ПО "EnergoEtalon<sup>TM"</sup>

- установить вторым источником сигнала - источник 61850-9-2 (вкладка «Настройки приборов» пункт «Установка источников данных»);

- произвести настройку параметров приема потока (вкладка «Настройки приборов» пункт «Настройки источников SV») соответствующие настройка генератора сигналов произвольной формы по протоколу 61850-9-2LE.

6.4.6.4 В ПО "EnergoEtalon<sup>TM"</sup> перейти на вкладку «Параметры трансформаторов» установить в поле «Параметры трансформаторов» коэффициенты Кэтал = 1000; Кпов = 1.

Запустить процесс измерений и произвести отсчет определенных значений погрешности напряжения  $\Delta U$  и угловой погрешности  $\Delta \varphi$  (указанные параметры отображаются в поле «Результаты сравнения с эталоном»). Занести значения в таблицу 6.5 строка №1 столбцы №3 и №4.

В ПК2 в ПО генератора сигналов произвольной формы по протоколу 61850-9-2LE внести отклонения в установленные значения напряжения и угла сдвига фазы относительно секундных меток цифрового сигнала согласно строкам таблице 6.5. Занести зафиксированные ПО "EnergoEtalon<sup>TM"</sup> значения погрешности напряжения и угловой погрешности в соответствующие колонки таблицы 6.5.

Вычислить разность установленных отклонений и определенных значений погрешности и занести их в соответствующие колонки таблицы 6.5.

Таблина 6.5

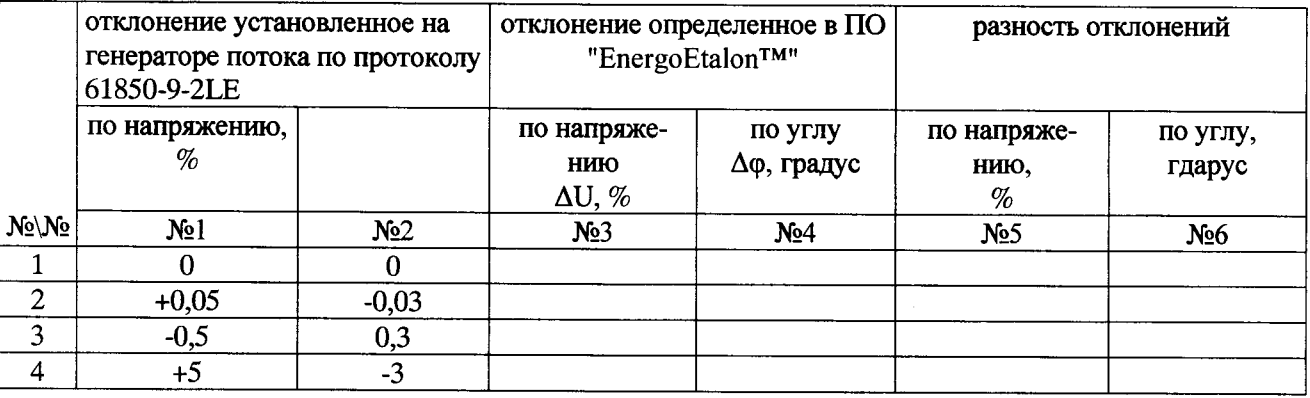

Результаты испытаний считаются положительными, если разность отклонений не превышает пределов допускаемых значений, приведенных в таблице Б.3 приложения Б.

Определение погрешностей измерения УПВК в режиме определения погрешности тока отдельно не производится. Результаты испытаний считаются положительными, если проверка по пункту 6.4.5 (Определение абсолютной погрешности измерения угла сдвига фаз между основной гармоникой тока и опорным сигналом 1 Гц) и определение погрешностей измерения в режиме определения погрешности напряжения признаны положительными.

6.5 Подтверждение соответствия программного обеспечения

6.5.1 Подтверждение соответствия программного обеспечения (ПО) УПВК должно выполняться путем контроля идентификационных данных программного обеспечения:

- наименования метрологически значимых частей ПО:

- версии метрологически значимых частей ПО;

- контрольных сумм метрологически значимых части ПО.

Идентификационные данные метрологически незначимых частей являются справочными и контролю не подлежат.

6.5.2 Идентификацию ПО производить следующим образом:

- произведите подготовку УПВК к работе согласно руководству по эксплуатации;

- включите УПВК, при включении питания должна включиться подсветка дисплеев СИ входящих в состав УПВК, а через 10 - 30 секунд должны завершиться процедуры самотестирования и инициализации входящей в установку аппаратуры. Включите ПК, входящий в состав установки, и запустите ПО " EnergoEtalon<sup>TM"</sup>.

Выполнить проверку подлинности и целостности программного кода, выполняющего метрологически значимые операции и вычисления, а также, контролирующий значения поправочных множителей и поправок, которые учитываются при вычислении результатов измерений и определяются при регулировке или поверке.

Для этого необходимо пункте меню "Справка" выбрать подпункт "СRC". После открытия диалогового окна с надписью «CRC метрологически значимого модуля» нажать кнопку «Рассчитать». После этого, будет автоматически рассчитаны контрольные суммы метрологически значимых частей ПО (библиотек "MeasureProcessorLib", "SignalSourceLib") по полиномиальному алгоритму CRC32.

Значения отображенных сумм должны соответствовать значениям, указанным в описании типа на УПВК.

### 7 Оформление результатов поверки

7.1 Результаты поверки УПВК оформляют путем записи в протоколе поверки. Образец протокола представлен в приложении В.

7.2 При положительных результатах поверки УПВК выдается свидетельство о поверке в соответствии с ПР 50.2.006-94.

7.3 При отрицательных результатах поверки УПВК признается негодной к эксплуатации и на нее выписывается извещение о непригодности в соответствии с ПР 50.2.006-94 с указанием причин.

7.4 Результаты и дату поверки УПВК оформляют записью в Руководстве по эксплуатации (при этом запись должна быть удостоверена клеймом).

# Приложение А

(обязательное)

#### Схемы подключения для определения погрешностей

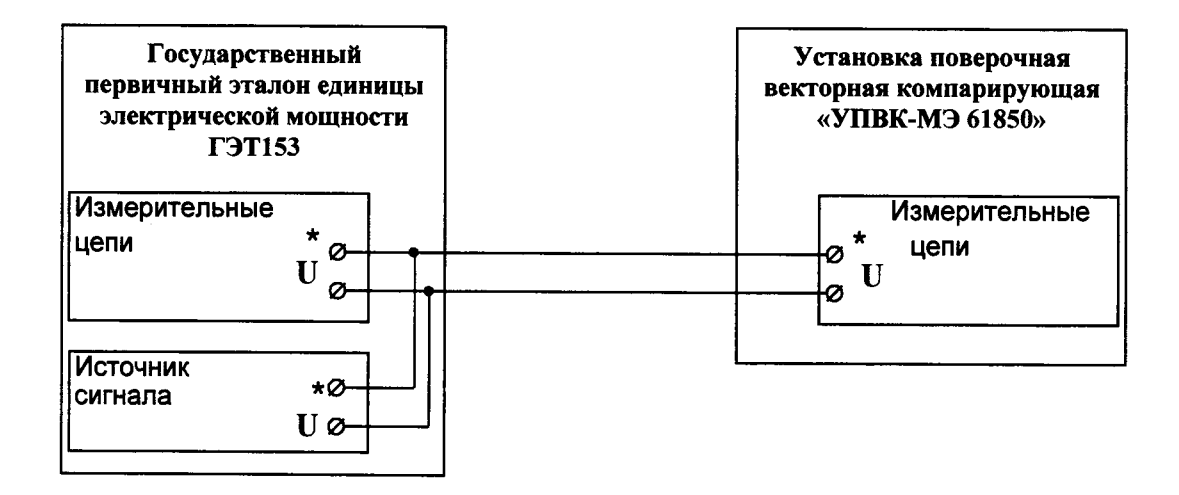

Рисунок А.1. Схема подключения УПВК к ГЭТ153-2012 при измерении напряжения.

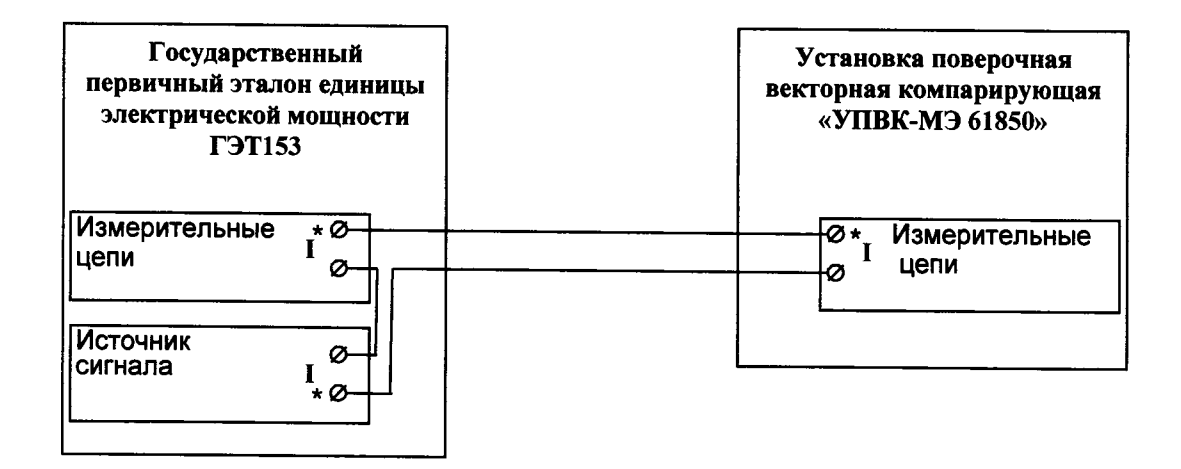

Рисунок А.2. Схема подключения УПВК к ГЭТ153-2012 при измерении тока.

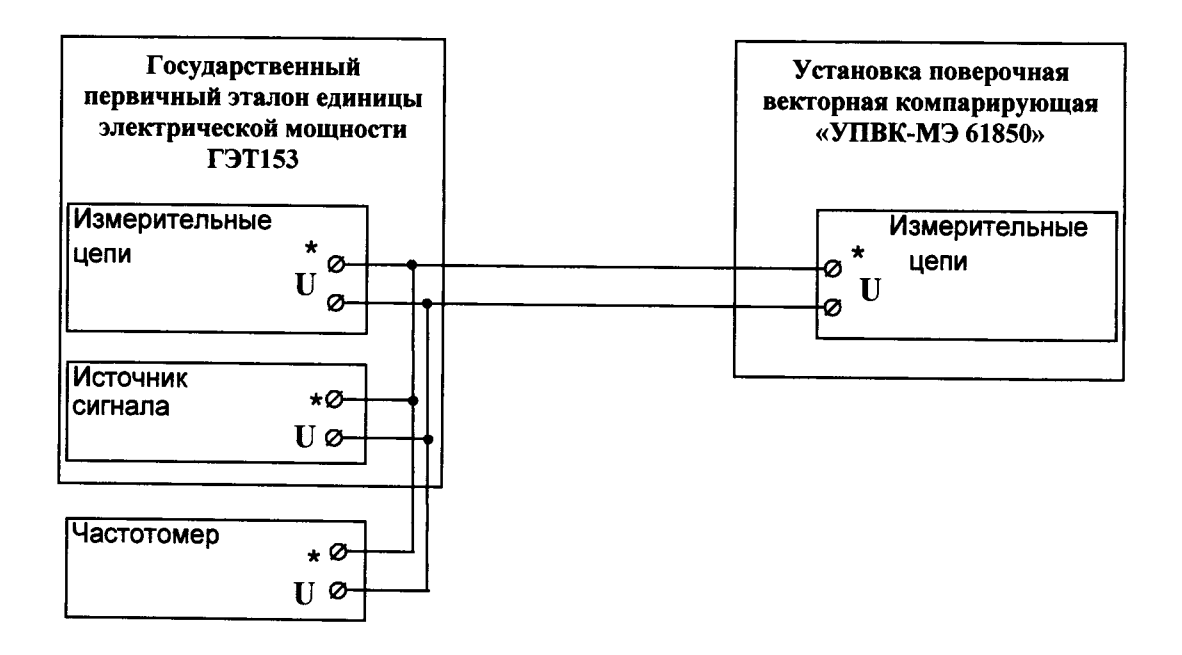

Рисунок А.3. Схема подключения УПВК при измерении частоты.

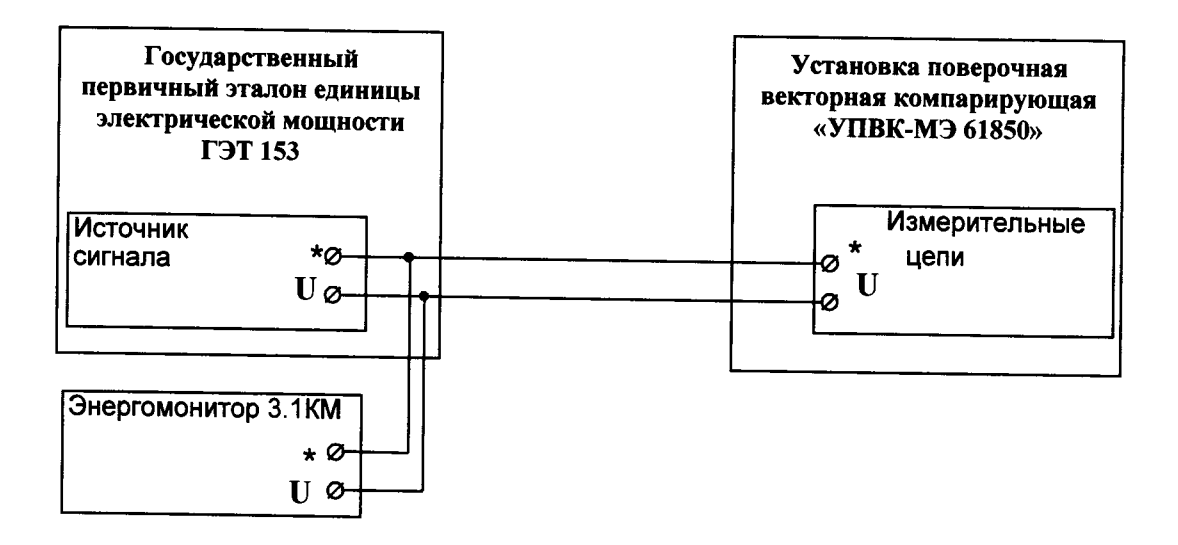

Рисунок А.4 Схема подключения УПВК при определении погрешности измерения суммарного коэффициента гармонических составляющих напряжения

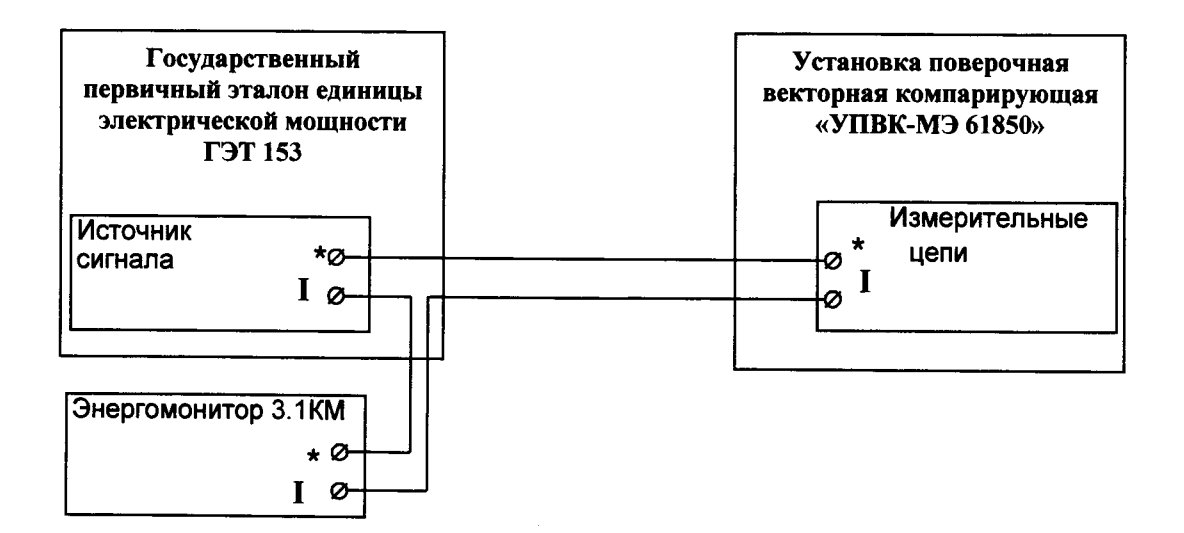

Рисунок А.5 Схема подключения УПВК при определении погрешности измерения суммарного коэффициента гармонических составляющих тока

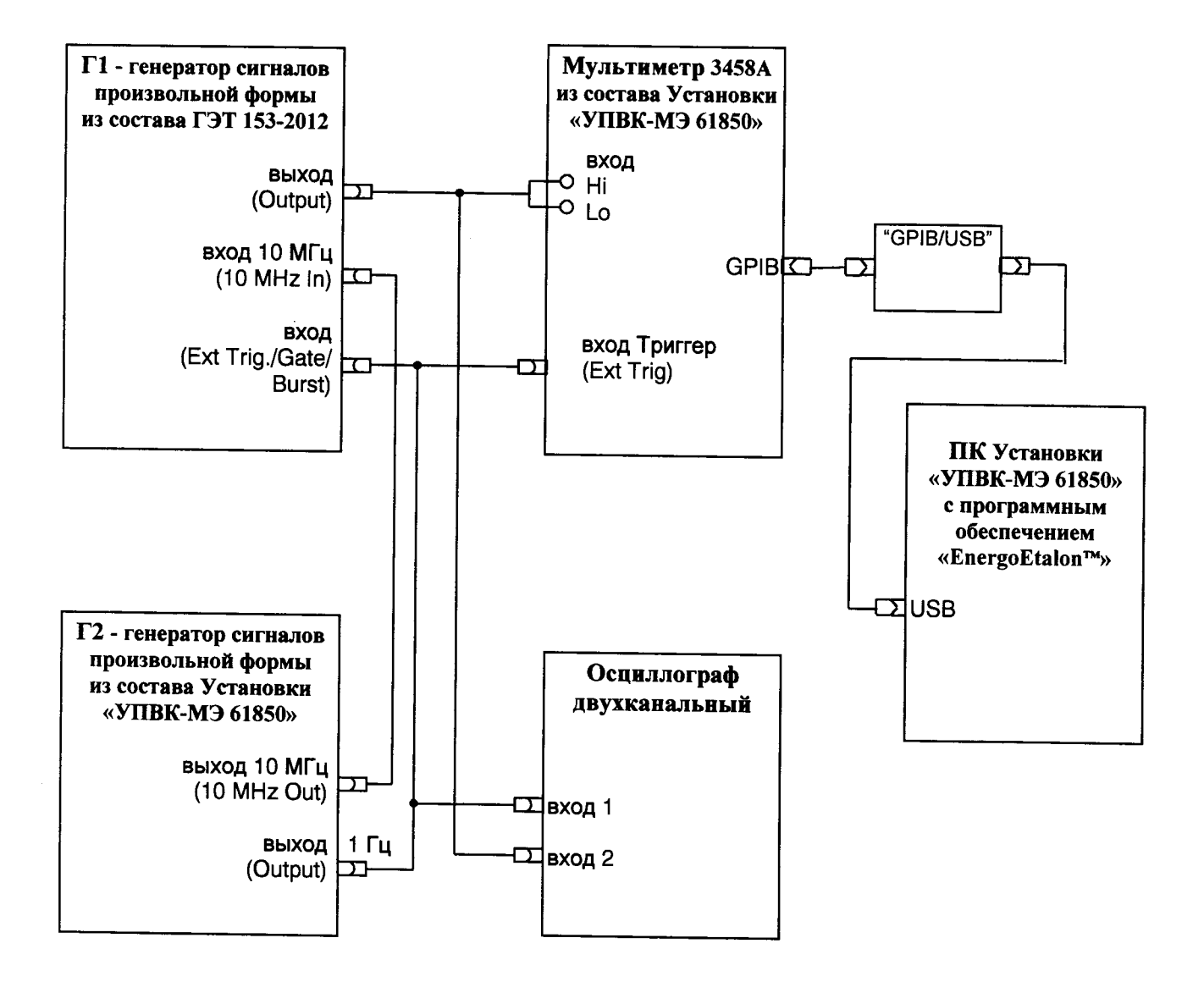

Рисунок А.6 Схема подключения УПВК при определении абсолютной погрешности угла сдвига фаз между основной гармоникой напряжения и опорным сигналом 1 Гц (PPS)

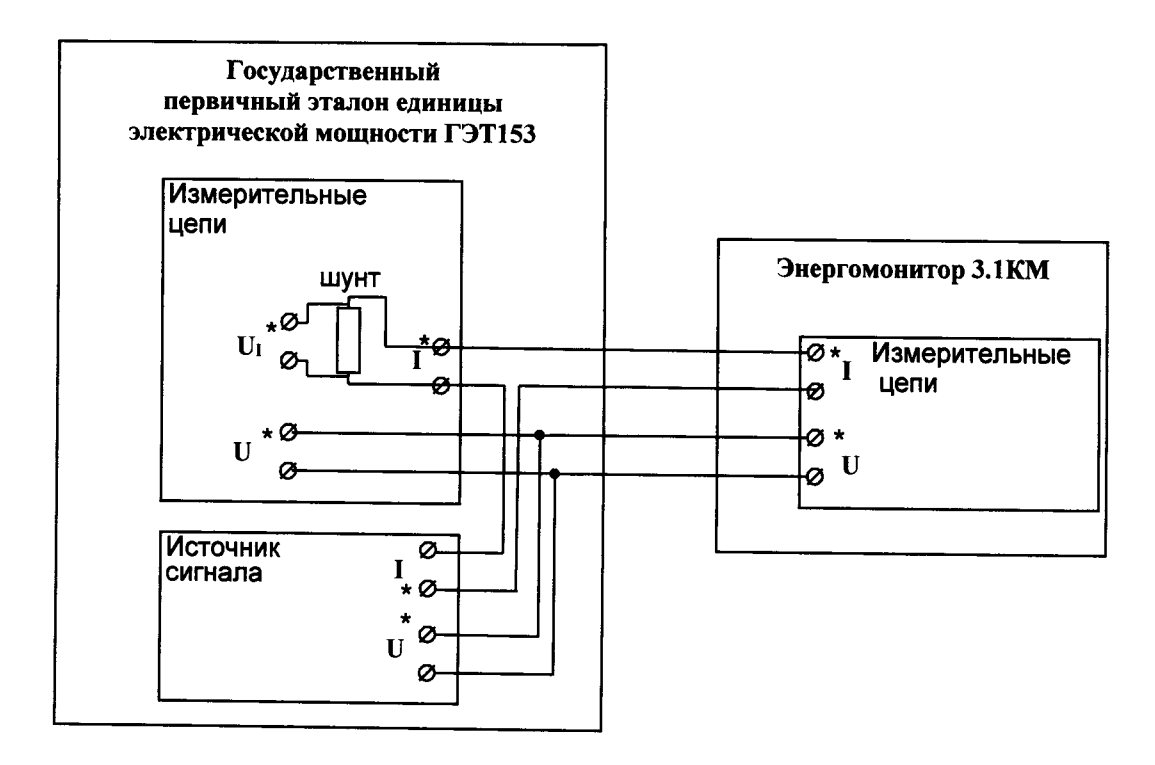

Рисунок А.7 Схема подключения УПВК

при определении абсолютной погрешности угла сдвига фаз между током поданным на шунт и напряжением на выходе шунта

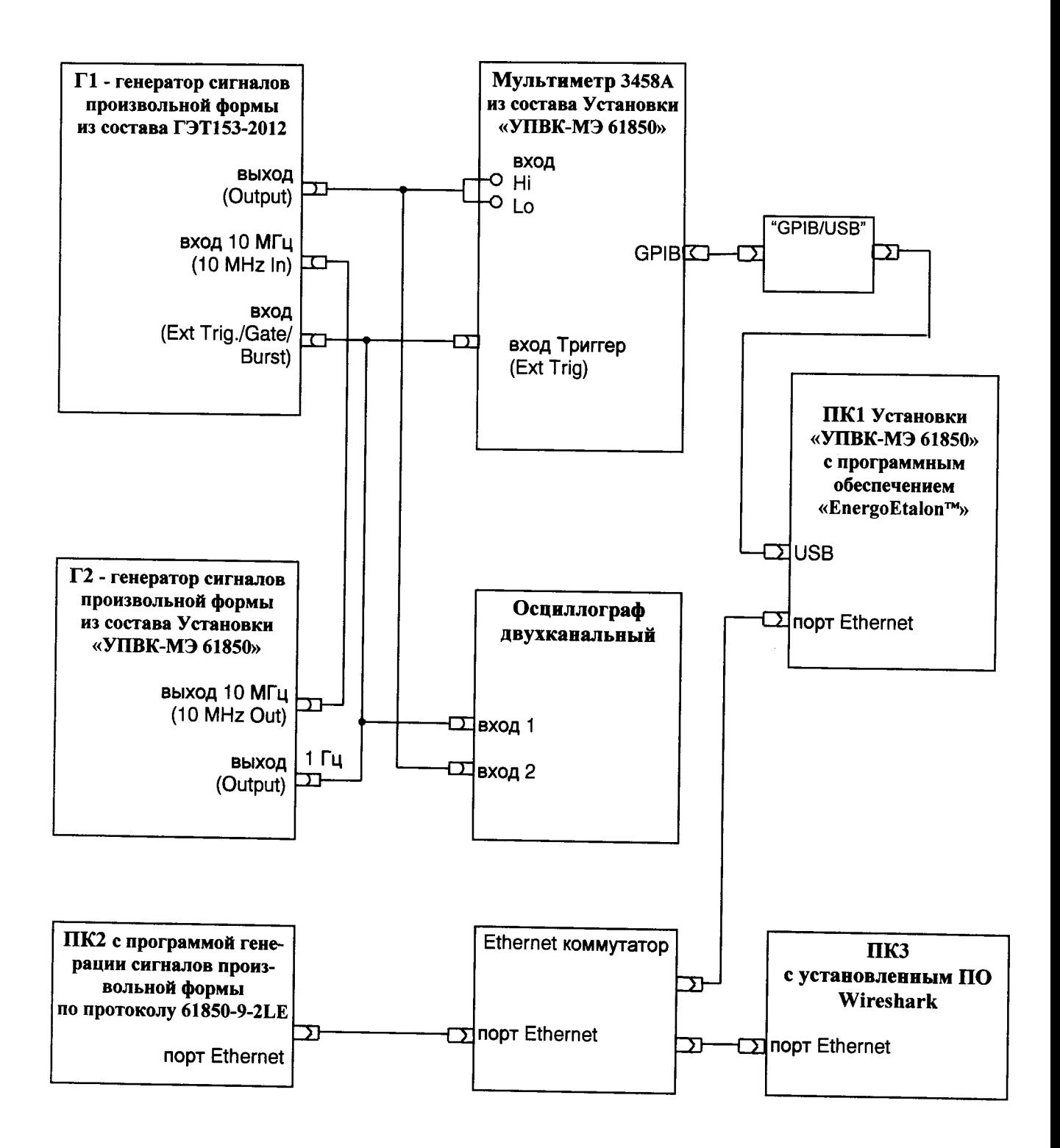

Рисунок А.8 Схема подключения УПВК при определении погрешностей измерения в режиме определения погрешности напряжения

### ПРИЛОЖЕНИЕ Б

(обязательное)

# Метрологические и технические характеристики

УПВК обеспечивают измерение параметров выходного напряжения эталонных ИП напряжения в диапазонах и с пределами допускаемых погрешностей измерения, указанными в таблице Б.1. Номинальные значения поддиапазонов измерения напряжения U<sub>H</sub>, B: 0,07; 0.7; 7; 70 и 240.

УПВК обеспечивают измерение параметров выходного тока эталонных ИП тока в диапазонах и с пределами допускаемых основных погрешностей измерения, указанными в таблице  $E.2.$ 

Номинальные значения силы тока I<sub>H</sub>: в диапазоне от 0,1 A до 10 A.

УПВК обеспечивают измерение выходных сигналов эталонных ИП напряжения переменного тока и эталонных ИП переменного тока при частоте основной (первой) гармоники (f<sub>1</sub>) в диапазоне от 40 до 500 Гц.

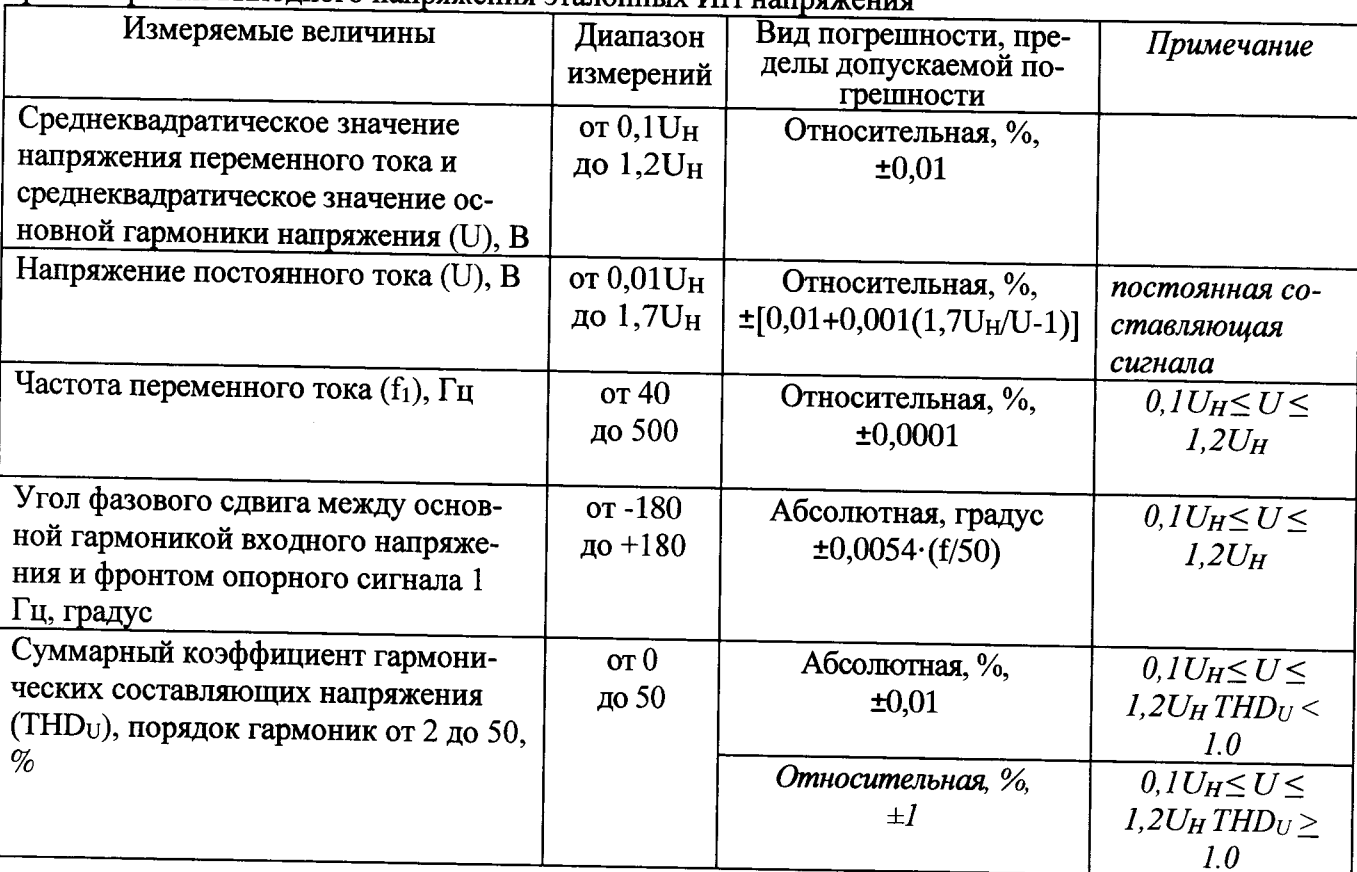

Таблица Б.1. Диапазоны измерений и пределы допускаемых погрешностей измерений УПВК при измерении выходного напряжения эталонных ИП напряжения

Таблица Б2. Диапазоны измерений и пределы допускаемых погрешностей измерений УПВК при измерении силы выходного тока эталонных ИП тока с использованием шунтов

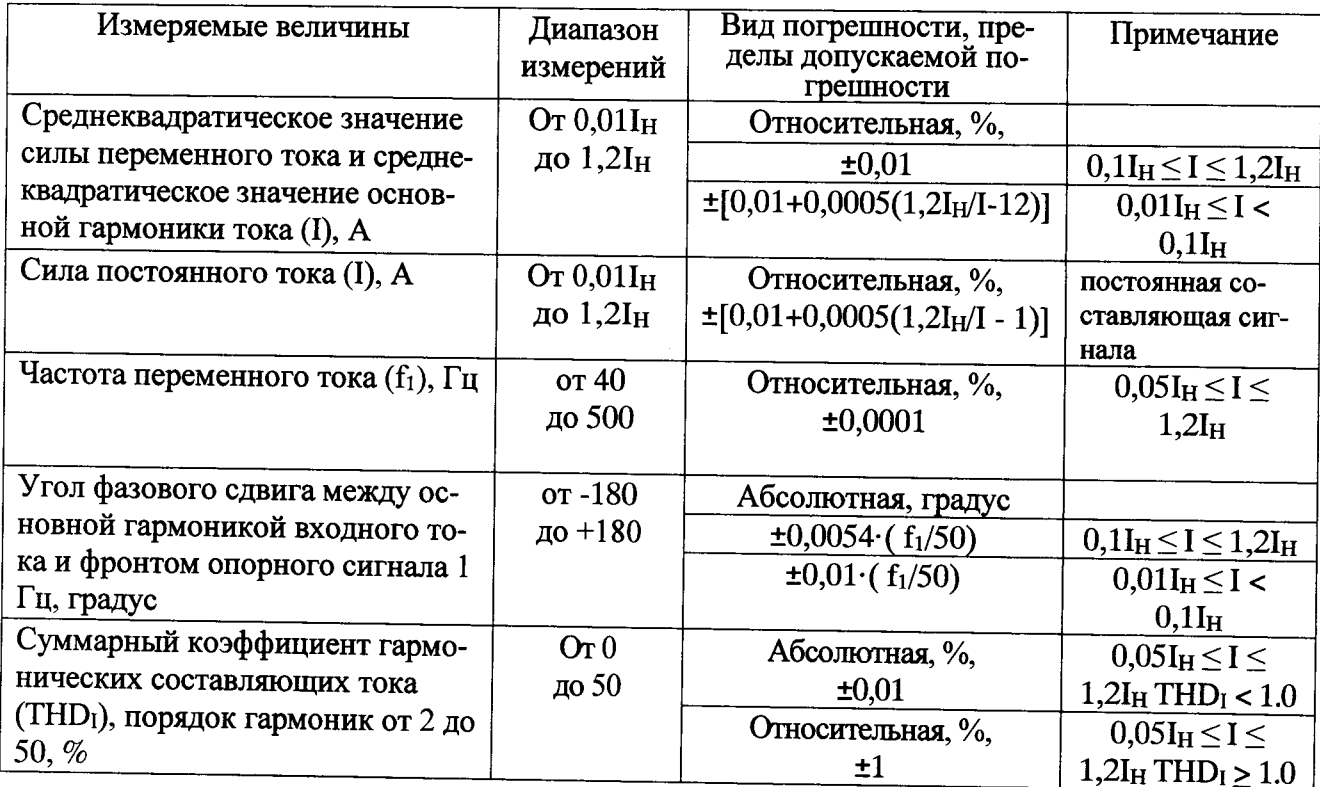

При поверке (калибровке) измерительных преобразователей (ИП) напряжения или тока, выходные сигналы которых представлены цифровым потоком, УПВК обеспечивает определение следующих величин:

1) разности между измеренным значением аналогового сигнала (с учетом номинального коэффициента преобразования эталонного ИП, а при измерении силы тока - и с учетом действительного значения коэффициента преобразования шунта) и измеренным значением сигнала, представленного в виде цифрового потока (с учетом номинального коэффициента преобразования поверяемого ИП), выраженной в процентах от среднеквадратического значения аналогового сигнала;

2) угла сдвига фаз между векторами аналогового сигнала и сигнала, представленного в виде цифрового потока, с учетом угла сдвига фаз, вызванным номинальным углом сдвига фаз поверяемого ИП или его номинальным временем задержки;

3) векторной разности между аналоговым сигналом и сигналом, представленным в виде цифрового потока, выраженной в процентах от среднеквадратического значения аналогового сигнала с учетом угла сдвига фаз, вызванным номинальным углом сдвига фаз поверяемого ИП или его номинальным временем задержки.

При поверке ИП напряжения первая величина соответствует погрешности напряжения, вторая - угловой погрешности, а третья - полной погрешности.

При поверке ИП тока первая величина соответствует токовой погрешности, вторая - угловой погрешности, а третья - полной погрешности.

Диапазоны определения этих величин и пределы допускаемых погрешностей УПВК в режиме компарирования аналогового и цифрового сигнала (без учета погрешностей эталонных ИП) указаны в таблицах Б.3 и Б.4.

Таблица Б.3 - Диапазоны определения погрешностей поверяемых ИП (ЭТН) и пределы допускаемых погрешностей УПВК

| Измеряемая                                                       | Диапазон           | Вид погрешности, пределы   | Примечание                  |
|------------------------------------------------------------------|--------------------|----------------------------|-----------------------------|
| (определяемая)                                                   | измерений          | допускаемой                |                             |
| величина                                                         |                    | погрешности                |                             |
| Погрешность напряжения                                           | $±50\%$            | абсолютная, %              | $0,1U_H \le U_1 \le 1,2U_H$ |
|                                                                  |                    | $\pm 0.01$                 |                             |
| Угловая погрешность                                              | $\pm 180$ градусов | абсолютная, минут          |                             |
|                                                                  |                    | $\pm 0,324 \cdot (f_1/50)$ |                             |
| Полная погрешность                                               | ±50%               | абсолютная, %              |                             |
|                                                                  |                    | $\pm 0.02$                 |                             |
| $U_1$ — первичное напряжение поверяемого ИП, основная гармоника; |                    |                            |                             |
| $f_1$ – частота основной гармоники напряжения, Гц.               |                    |                            |                             |

Таблица Б.4 - Диапазоны определения погрешностей поверяемого ИП (ЭТТ) и пределы допускаемых погрешностей УПВК

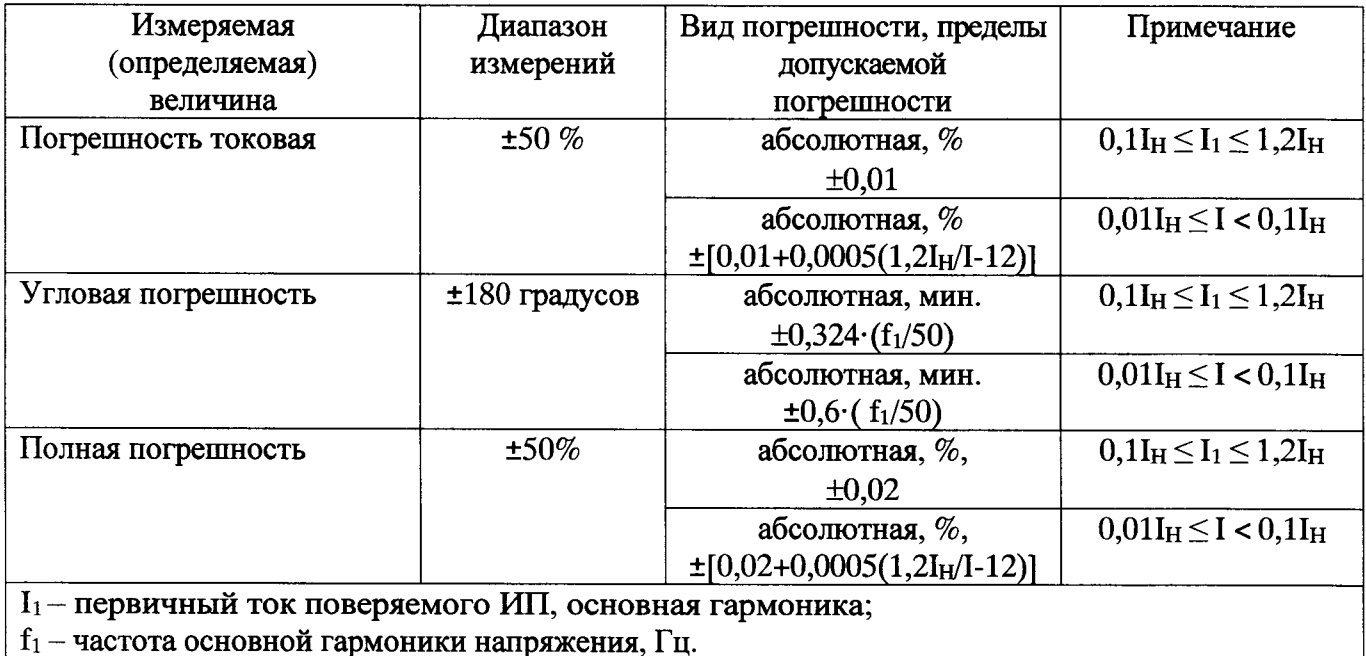

### ПРИЛОЖЕНИЕ В

(рекомендуемое)

### ПРОТОКОЛ ПОВЕРКИ

Установки поверочной векторной компарирующей УПВК-МЭ 61850  $3aB. N<sub>2</sub>$ 

модификация

Дата изготовления

месяц, год

#### 1 Условия поверки

- температура окружающего воздуха, °С

- ОТНОСИТЕЛЬНАЯ ВЛАЖНОСТЬ ВОЗДУХА. %

- атмосферное давление, кПа (мм рт. ст.)

#### 2 Внешний осмотр

Вывод: УПВК соответствует (не соответствует) требованиям п. 6.1 методики поверки MII 2203-0286-2015

# 3 Определение электрического сопротивления изоляции

Результаты измерений: сопротивления изоляции > **MOM** 

Вывод: УПВК соответствует (не соответствует) требованиям п.6.2 методики поверки МП 2203-0286-2015

### 4 Опробование

УПВК позволяет (не позволяет) изменять диапазоны измерения напряжения и тока и проводить корректировку времени и даты;

ПО "EnergoEtalon<sup>TM"</sup> сохранило (не сохранило) целостность.

Интерфейсы связи УПВК функционируют (не функционируют) в соответствии с Руководством пользователя ПО "EnergoEtalon<sup>TM"</sup>.

Вывод: Прибор соответствует (не соответствует) требованиям п. 6.3 методики поверки MII 2203-0286-2015

# 5 Определение метрологических характеристик

5.1 Результаты определения относительной погрешности измерения среднеквадратического (действующего) значения напряжения переменного тока δυ и основной (первой) гармонической составляющей напряжения переменного тока  $\delta$ <sub>U1</sub> приведены в таблицах В.1, В.2.

Таблица В.1

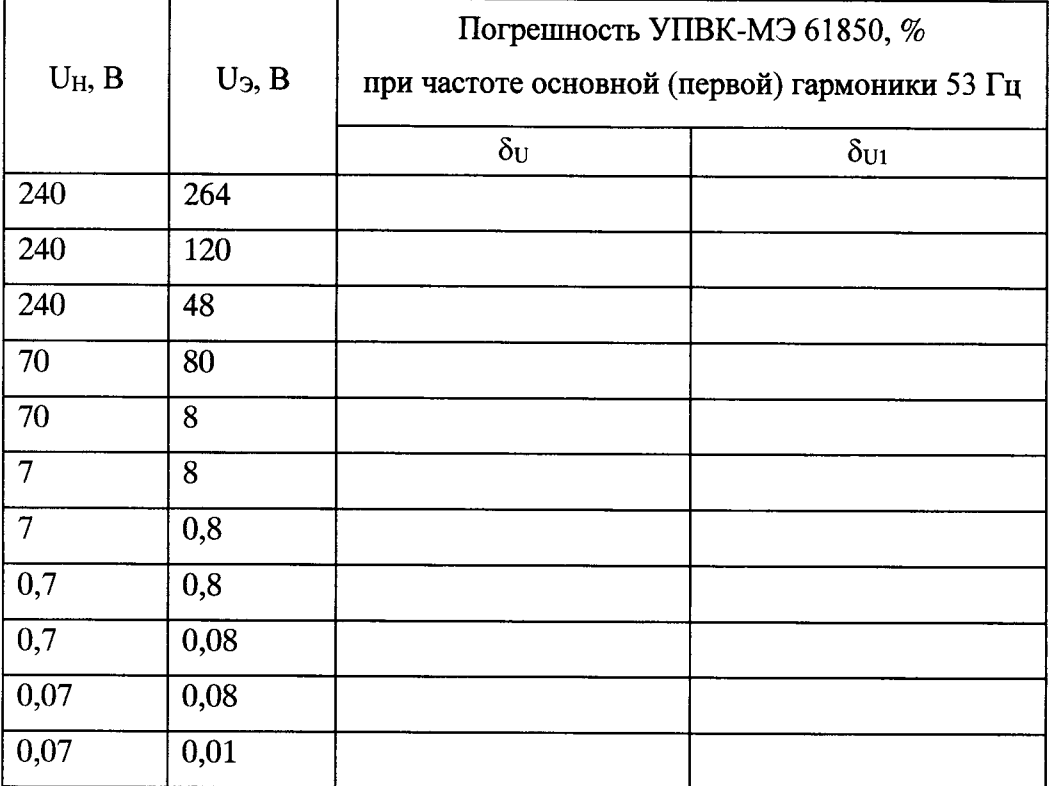

## Таблица В.2

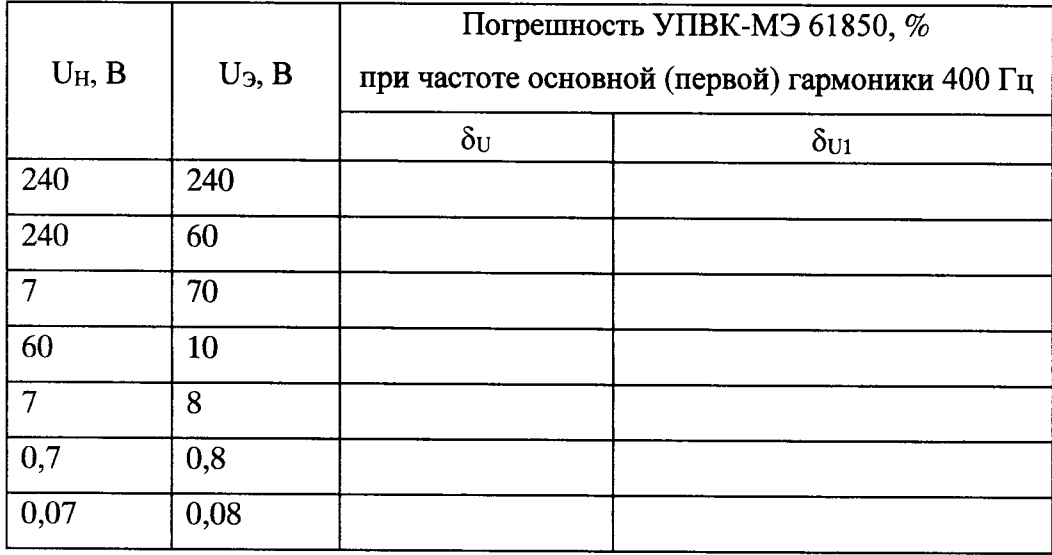

5.2 Результаты определения относительной погрешности измерения среднеквадратического (действующего) значения силы переменного тока  $\delta_1$  и основной (первой) гармонической составляющей переменного тока  $\delta_{11}$  приведены в таблицах В.3, В.4.

Таблица В.3

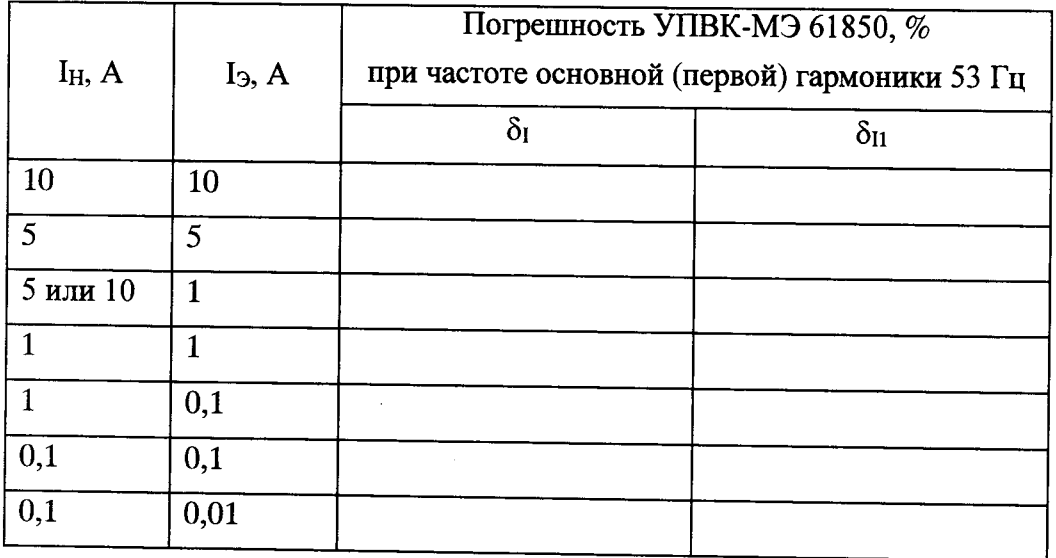

Таблица В.4

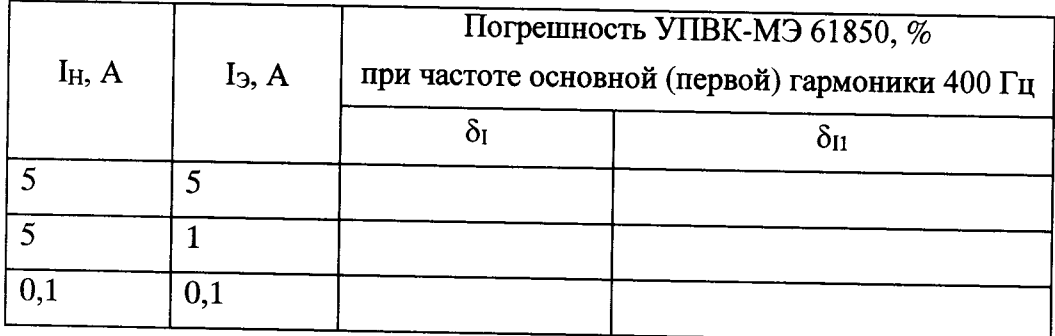

5.3 Результаты определения относительной погрешности измерения частоты переменного тока буприведены в таблице В.5.

Таблица В.5

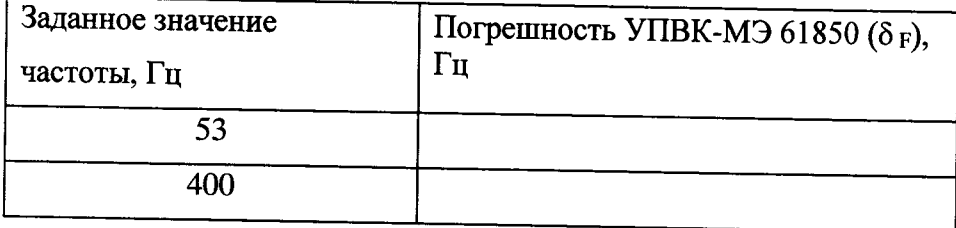

5.4 Результаты определения погрешности измерения суммарного коэффициента гармонических составляющих напряжения и тока приведены в таблицах В.6 и В.7 соответственно.

Таблица В.6

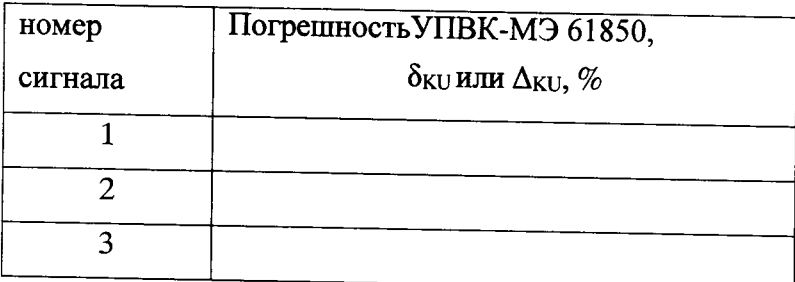

Таблица В.7

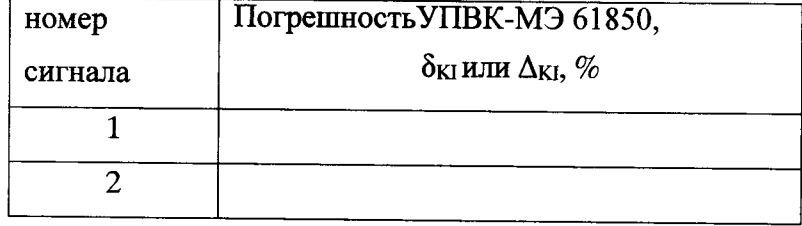

5.5 Результаты определения абсолютной погрешности измерения угла сдвига фаз между основной гармоникой напряжения частоты 53 Гц и опорным сигналом 1 Гц (PPS) приведены в таблице В.8. Таблица В.8

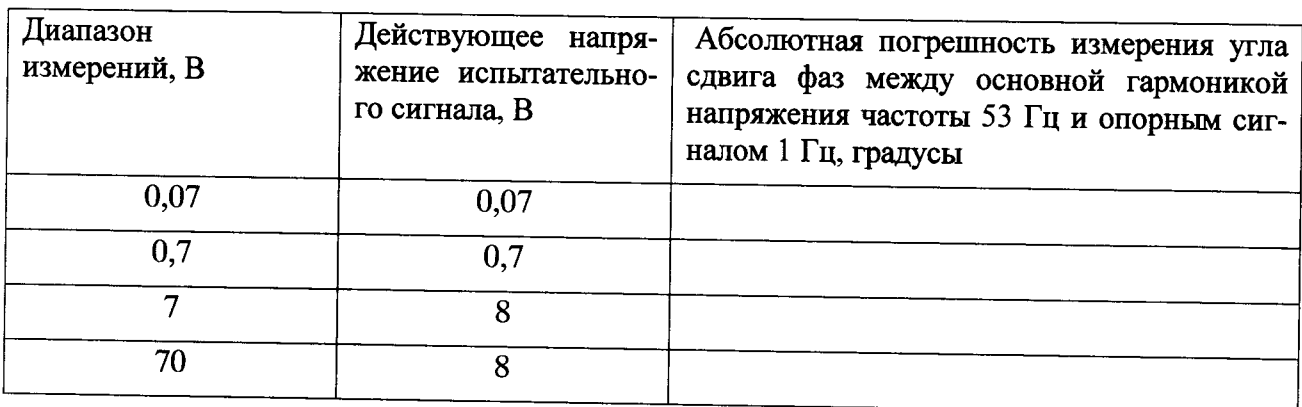

5.6 Результаты определения абсолютной погрешности измерения угла сдвига фаз между основной гармоникой тока частоты 53 Гц и опорным сигналом 1 Гц (PPS) приведены в таблице В.9.

Таблица В.9

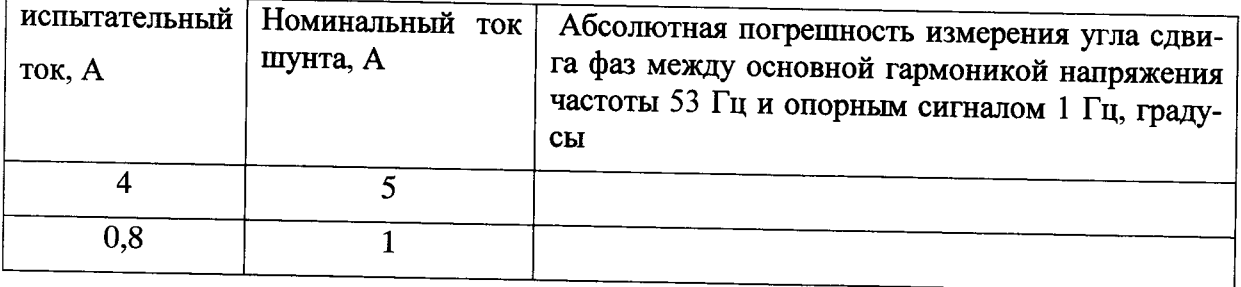

5.6 Результаты определения погрешности измерения в режиме определения погрешности напряжения приведены в таблице В.10. Таблица В.10

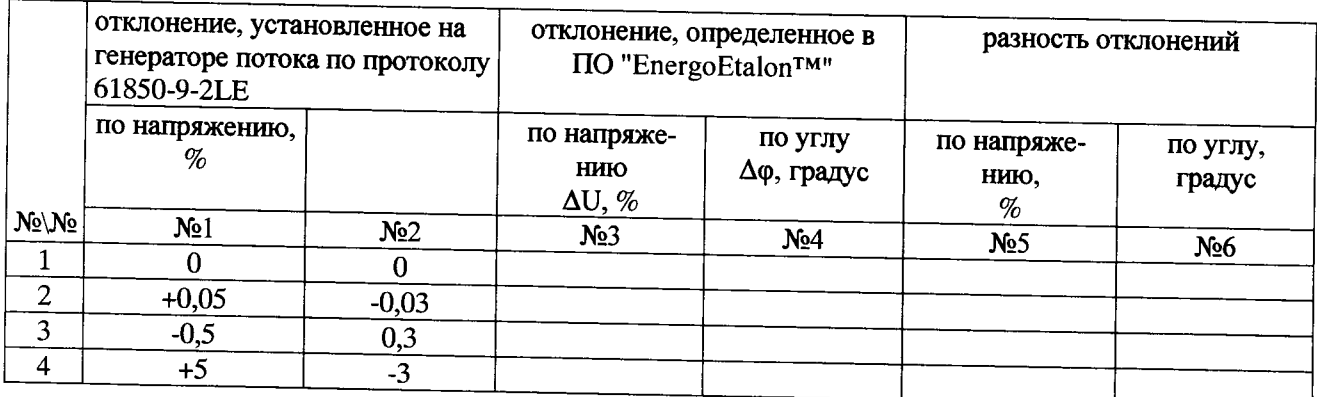

Вывод: по метрологическим характеристикам УПВК соответствует (не соответствует) требованиям Приложения Б методики поверки МП 2203-0286-2015.

## 6 Подтверждение соответствия программного обеспечения

6.1 Наименование ПО, номер версии ПО и контрольная сумма метрологически значимой части ПО соответствуют (не соответствуют) требованиям п.6.5 методики поверки МП 2203-0286-2015.

Вывод по результатам поверки: Установка поверочная векторная компарирующая

УПВК-МЭ 61850 соответствует (не соответствует) требованиям методики поверки МП 2203-0286-2015.

Дата

Подпись поверителя

 $M.\Pi.$